# Aula  $3$  – Medidas de posição

Nesta aula, você estudará as medidas de posição de uma distribuição de dados e aprenderá os seguintes conceitos:

- média
- mediana
- moda

## Medidas de posição ou tendência central

A redução dos dados através de tabelas de frequências ou gráficos é um dos meios disponíveis para se ilustrar o comportamento de um conjunto de dados. No entanto, muitas vezes queremos resumir ainda mais esses dados, apresentando um único valor que seja "representativo" do conjunto original. As medidas de posição ou tendência central, como o próprio nome está indicando, são medidas que informam sobre a posição típica dos dados. Na Figura 3.1 podemos notar os seguintes fatos: em  $(a)$  e  $(b)$ , as distribuições são idênticas, exceto pelo fato de que a segunda está deslocada à direita. Em  $(c)$ , podemos ver que há duas classes com a frequência máxima e em  $(d)$ , há uma grande concentração na cauda inferior e alguns poucos valores na cauda superior. As medidas de posição que apresentaremos a seguir irão captar essas diferenças.

#### Média aritmética simples

No nosso dia-a-dia, o conceito de média é bastante comum, quando nos referimos, por exemplo, à altura média dos brasileiros, à temperatura média dos últimos anos, etc.

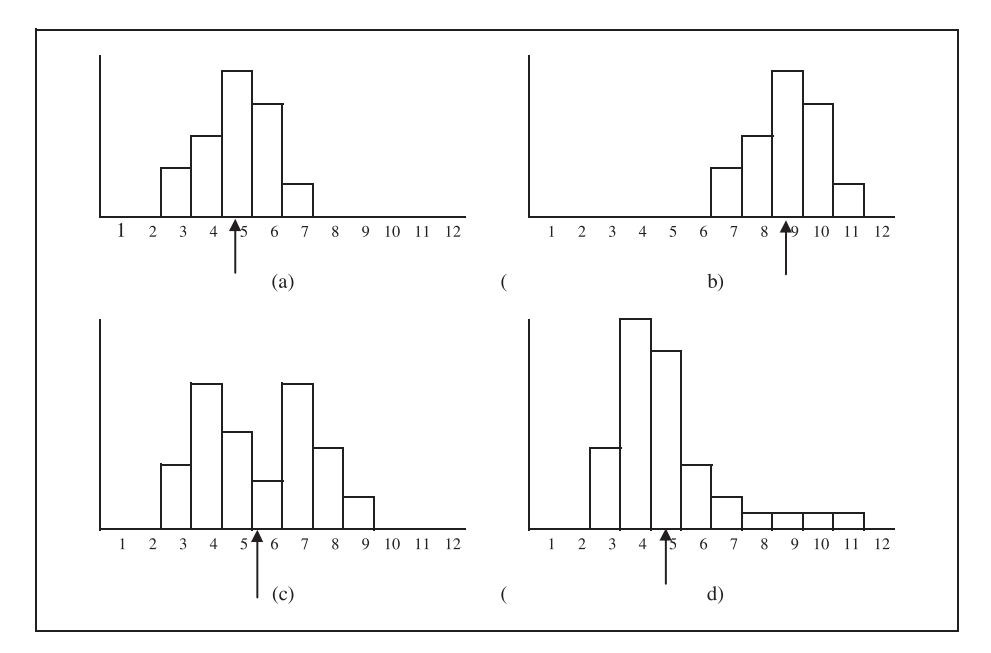

Figura 3.1: Exemplos ilustrativos do conceito de medidas de posição.

#### Definição

Dado um conjunto de *n* observações  $x_1, x_2, \ldots, x_n$ , a **média aritmética** simples é definida como

$$
\overline{x} = \frac{x_1 + x_2 + \dots + x_n}{n} = \frac{1}{n} \sum_{i=1}^n x_i
$$
 (3.1)

A notação  $\bar{x}$  (lê-se x barra), usada para indicar a média, é bastante comum; em geral, usa-se a mesma letra utilizada para indicar os dados com a barra em cima. Na definição acima fazemos uso do símbolo de somatório, representado pela letra grega sigma maiúscula, Σ. Nesta aula você ainda aprenderá mais sobre esse símbolo. Por enquanto, entenda como a média aritmética de um conjunto de dados é calculada. A primeira observação é que ela só pode ser calculada para dados quantitativos (não faz sentido somar  $masculino + feminino!)$ . O seu cálculo é feito somando-se todos os valores e dividindo-se pelo número total de observações.

Consideremos as idades dos funcionários do Departamento de Recursos Humanos, analisadas na aula anterior e apresentadas no ramo e folhas da Figura 3.2.

| Escala | $1 \quad 0 \quad 10$                                                                                                    |  |  |
|--------|----------------------------------------------------------------------------------------------------|--|--|
|        | $\begin{array}{c cccc} 2 & 4 & 5 & 6 & 6 & 9 & 9 \\ 3 & 1 & 5 & 6 & 7 & 8 \\ 4 & 2 & 5 & & & \\ 5 & 1 & 3 & & & \end{array}$ |  |  |

Figura 3.2: Idade dos funcionários do Departamento de RH.

A idade média é:

$$
\overline{x} = \frac{24 + 25 + 26 + 26 + 29 + 29 + 31 + 35 + 36 + 37 + 38 + 42 + 45 + 51 + 53}{15}
$$
  
= 
$$
\frac{527}{15} = 35, 13
$$

Como as idades estão em anos, a idade média também é dada nessa unidade, ou seja, a idade média é 35,13 anos. Em geral, a média de um conjunto de dados tem a mesma unidade dos dados originais.

A interpretação física da média aritmética é que ela representa o centro de gravidade da distribuição; nos quatro histogramas da **Figura 3.1**, ela é o ponto de equilíbrio, indicado pela seta. Note que o valor da média aritmética  $\acute{e}$  um valor tal que, se substituíssemos todos os dados por ela, isto  $\acute{e}$ , se todas as observações fossem iguais à média aritmética, a soma total seria igual à soma dos dados originais. Então, a média aritmética é uma forma de se distribuir o total observado pelos  $n$  elementos, de modo que todos tenham o mesmo valor. Considere os seguintes dados fictícios referentes aos salários de 5 funcionários de uma firma: 136, 210, 350, 360, 2500. O total da folha de pagamentos é 3236, havendo um salário bastante alto, discrepante dos demais. A média para esses dados é  $647,20$ . Se todos os 5 funcionários ganhassem esse salário, a folha de pagamentos seria a mesma e todos teriam o mesmo salário.

### Moda

No histograma (c) da Figura 3.1, duas classes apresentam a mesma frequência máxima. Esse é o conceito de moda.

#### Definição

A moda de uma distribuição ou conjunto de dados, que representaremos por  $x^*$ , é o valor que mais se repete, ou seja, o valor mais freqüente.

Podemos ter distribuições amodais (todos os valores ocorrem o mesmo n´umero de vezes), unimodais (uma moda), bimodais (duas modas), etc. Para os dados da **Figura 3.2** temos as seguintes modas:  $x^* = 26$  e  $x^* = 29$  anos e, portanto, essa é uma distribuição bimodal. Assim como a média, a moda sempre tem a mesma unidade dos dados originais.

## Mediana

Vamos analisar novamente os seguintes dados referentes aos salários (em R\$) de 5 funcion´arios de uma firma: 136, 210, 350, 360, 2500. Como visto, o salário médio é R\$ 647,20. No entanto, esse valor não representa bem nem os sal´arios mais baixos, nem o sal´ario mais alto. Isso acontece porque o salário mais alto é muito diferente dos demais. Esse exemplo ilustra um fato geral sobre a média aritmética: ela é muito influenciada por valores discrepantes (em inglês, *outliers*), isto é, valores muito grandes (ou muito pequenos) que sejam distintos da maior parte dos dados. Nesses casos ´e necessário utilizar uma outra medida de posição para representar o conjunto; uma medida possível é a mediana.

#### Definição

Seja  $x_1, x_2, \ldots, x_n$  um conjunto de *n* observações e seja  $x_{(i)}$ ,  $i = 1, \ldots, n$  o conjunto das observações ordenadas, de modo que  $x_{(1)} \leq x_{(2)} \leq \cdots \leq x_{(n)}$ . Então, a **mediana**  $Q_2$  é definida como o valor tal que 50% das observações são menores que ela e  $50\%$  são maiores que ela. Para efeito de cálculo, valem as seguintes regras:

*n* impar : 
$$
Q_2 = x_{\left(\frac{n+1}{2}\right)}
$$
  
\n*n* par :  $Q_2 = \frac{x_{\left(\frac{n}{2}\right)} + x_{\left(\frac{n}{2}+1\right)}}{2}$  (3.2)

Dessa definição, podemos ver que a mediana é o valor central dos dados e para calculá-la é necessário ordenar os dados. Para as idades na **Figura 3.2**,

temos que o número total de observações é  $n = 15$ . Logo, a mediana é o valor central, que deixa 7 observações abaixo e 7 observações acima. Logo, a

mediana é a oitava observação, uma vez que

$$
\frac{n+1}{2} = \frac{15+1}{2} = 8
$$

Sendo assim, a idade mediana é  $Q_2 = 35$  anos. A unidade da mediana é a mesma dos dados.

#### Exemplo 3.1

Na aula anterior, analisamos os dados referentes ao número de dependentes dos funcionários do Departamento de Recursos Humanos, apresentados novamente na tabela abaixo.

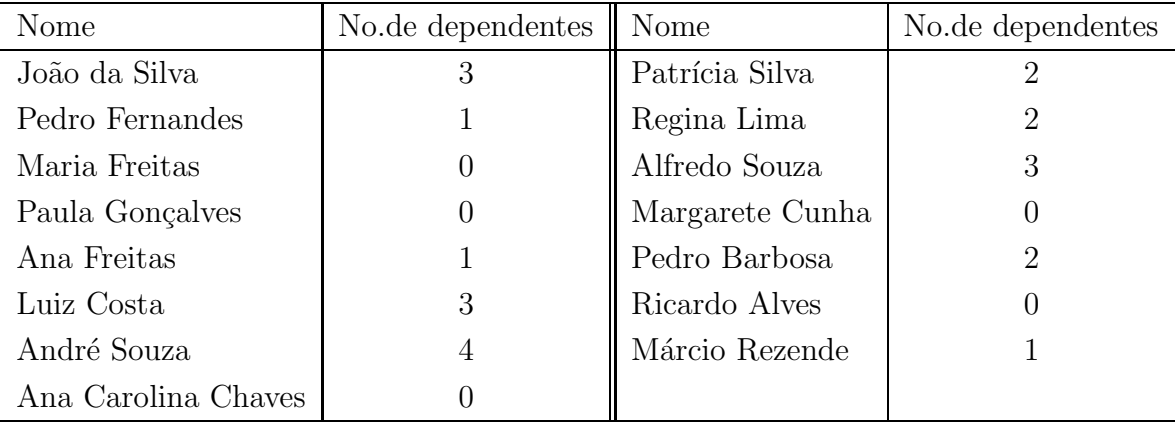

Vamos calcular as medidas de posição para esses dados. Ordenando-os temos o seguinte:

$$
0\quad 0\quad 0\quad 0\quad 0\quad 1\quad 1\quad 1\quad 2\quad 2\quad 2\quad 3\quad 3\quad 3\quad 4
$$

A média é

$$
\overline{x} = \frac{5 \times 0 + 3 \times 1 + 3 \times 2 + 3 \times 3 + 1 \times 4}{15} = \frac{22}{15} = 1,47
$$

ou seja, em média temos 1,47 dependentes por funcionário do Departamento de RH. A moda é 0 dependente e a mediana é  $(n = 15)$ 

$$
Q_2 = x_{\left(\frac{15+1}{2}\right)} = x_{(8)} = 1
$$
 dependente

Medidas de posição

## Atividade 3.1

Na Atividade 2.1, você analisou os dados sobre os salários dos funcionários do Departamento de Recursos Humanos, cujos valores (em R\$) são os seguintes:

> 6300 5700 4500 3800 3200 7300 7100 5600 6400 7000 3700 6500 4000 5100 4500

Calcule a média, a moda e a mediana para esses dados, especificando as respectivas unidades.

## Atividade 3.2

Calcule a nota média, a nota modal e a nota mediana para os dados da Tabela 3.1.

Tabela 3.1: Notas de 50 alunos para a Atividade 3.2

|  | 2,9 3,7 3,8 4,7 4,9 5,2 5,6 5,8 6,0 6,2 |  |  |  |
|--|-----------------------------------------|--|--|--|
|  | 6,3 6,3 6,3 6,5 6,5 6,6 6,8 6,8 6,9 6,9 |  |  |  |
|  | 7,0 7,0 7,1 7,3 7,3 7,4 7,4 7,5 7,5 7,6 |  |  |  |
|  | 7,6 7,7 7,7 7,9 8,1 8,1 8,2 8,2 8,3 8,3 |  |  |  |
|  | 8,4 8,5 8,7 8,7 8,8 8,9 9,0 9,1 9,4 9,7 |  |  |  |

## Somatório

A notação de somatório é bastante útil na apresentação de fórmulas, pois ele resume de forma bastante compacta a operação de soma de várias parcelas. Para compreender as propriedades do somatório, basta lembrar as propriedades da adição.

Para desenvolver um somatório, temos que substituir o valor do índice em cada uma das parcelas e em seguida realizar a soma dessas parcelas. Por exemplo:

$$
\sum_{i=1}^{5} i^2 = 1^2 + 2^2 + 3^2 + 4^2 + 5^2
$$

 $\overline{1}$ 

Em termos mais gerais, temos as seguintes propriedades:

$$
\sum_{i=1}^{n} (x_i + y_i) = (x_1 + y_1) + (x_2 + y_2) + \dots + (x_n + y_n) =
$$
  
=  $(x_1 + x_2 + \dots + x_n) + (y_1 + y_2 + \dots + y_n) =$   
=  $\sum_{i=1}^{n} x_i + \sum_{i=1}^{n} y_i$ 

$$
\sum_{i=1}^{n} kx_i = kx_1 + kx_2 + \dots + kx_n =
$$
  
=  $k(x_1 + x_2 + \dots + x_n) =$   
=  $k \sum_{i=1}^{n} x_i$ 

$$
\sum_{i=1}^{n} k = k + k + \dots + k = nk
$$

 $\acute{\textrm{E}}$  importante salientar algumas diferenças:

$$
\sum_{i=1}^{n} x_i^2 \neq \left(\sum_{i=1}^{n} x_i\right)^2
$$

uma vez que

$$
\sum_{i=1}^{n} x_i^2 = x_1^2 + x_2^2 + \dots + x_n^2
$$

e

e

$$
\left(\sum_{i=1}^{n} x_i\right)^2 = (x_1 + x_2 + \dots + x_n)^2
$$

Temos também que

$$
\sum_{i=1}^{n} x_i y_i \neq \left(\sum_{i=1}^{n} x_i\right) \left(\sum_{i=1}^{n} y_i\right)
$$

uma vez que

$$
\sum_{i=1}^{n} x_i y_i = x_1 y_1 + x_2 y_2 + \dots + x_n y_n
$$

$$
\left(\sum_{i=1}^{n} x_i\right) \left(\sum_{i=1}^{n} y_i\right) = (x_1 + x_2 + \dots + x_n)(y_1 + y_2 + \dots + y_n)
$$

 $\overline{\phantom{a}}$ 

53 CEDERJ

Medidas de posição

 $\hat{A}$  medida do necessário iremos apresentando mais propriedades do somatório.

#### Atividade 3.3

Calcule as seguintes quantidades para os dados abaixo:

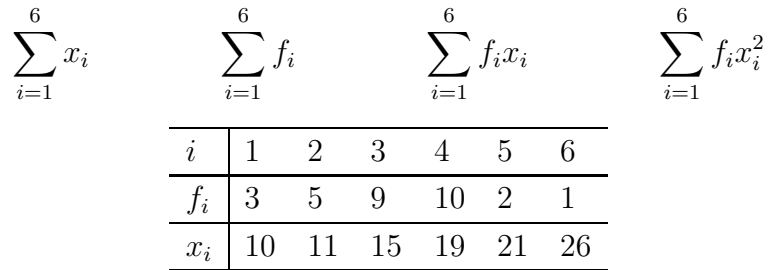

## Média aritmética ponderada

Vimos que a média aritmética equivale a dividir o "todo" (soma dos valores) em partes iguais, ou seja, estamos supondo que os números que queremos sintetizar têm o mesmo grau de importância. Entretanto, há algumas situações onde não é razoável atribuir a mesma importância para todos os dados. Por exemplo, o Índice Nacional de Preços ao Consumidor (INPC)  $\acute{e}$  calculado com uma média dos Índices de Preço ao Consumidor (IPC) de diversas regiões metropolitanas do Brasil, mas a importância dessas regiões é diferente. Uma das variáveis que as diferencia é a população residente.

Nesse tipo de situação, em vez de se usar a média aritmética simples, usa-se a média aritmética ponderada, que será representada por  $\overline{x}_p$ .

#### Definição

A média aritmética ponderada de números  $x_1, x_2, \ldots, x_n$  com pesos  $\rho_1, \rho_2, \ldots, \rho_n$  é definida como

$$
\overline{x}_p = \frac{\rho_1 x_1 + \rho_2 x_2 + \dots + \rho_n x_n}{\rho_1 + \rho_2 + \dots + \rho_n} = \frac{\sum_{i=1}^n \rho_i x_i}{\sum_{i=1}^n \rho_i}.
$$
 (3.3)

Se definimos

$$
\omega_i = \frac{\rho_i}{\sum_{j=1}^n \rho_j} \tag{3.4}
$$

 $i=1$ 

então a média aritmética ponderada pode ser reescrita como

$$
\overline{x}_p = \sum_{i=1}^n \omega_i x_i \tag{3.5}
$$

onde  $\sum_{n=1}^{\infty}$  $i=1$  $\omega_i=1.$ 

Note que a média aritmética simples é um caso particular da média aritmética ponderada, onde todas as observações têm o mesmo peso  $\omega_i =$ 1 n .

Para a construção do Índice Nacional de Preços ao Consumidor - INPC, o peso de cada índice regional é definido pela população residente urbana, conforme dados da Tabela 3.2. Os pesos em porcentagem aí apresentados representam a participação da população residente urbana da região metropolitana no total da população residente urbana das 11 regiões metropolitanas pesquisadas. O índice geral é dado pela média ponderada:

$$
INPC_{03/06} = 0,0306 \times 0,75 + 0,0915 \times 0,64 + 0,0623 \times 0,55 + 0,0919 \times 0,52 +
$$
  
\n
$$
0,0749 \times 0,50 + 0,0425 \times 0,48 + 0,0378 \times 0,48 + 0,0385 \times 0,44 +
$$
  
\n
$$
0,3626 \times 0,37 + 0,0334 \times 0,37 + 0,1340 \times 0,18
$$
  
\n
$$
= 0,427137
$$

| Area Geográfica     | Peso $(\%)$ | $IPC - Mar/06$ |
|---------------------|-------------|----------------|
| <b>Brasília</b>     | 3,06        | 0,75           |
| Belo Horizonte      | 9,15        | 0,64           |
| Salvador            | 6,23        | 0,55           |
| Porto Alegre        | 9,19        | 0,52           |
| Curitiba            | 7,49        | 0,50           |
| Recife              | 4,25        | 0,48           |
| Goiânia             | 3,78        | 0,48           |
| Belém               | 3,85        | 0,44           |
| São Paulo           | 36,26       | 0,37           |
| Fortaleza           | 3,34        | 0,37           |
| Rio de Janeiro      | 13,40       | 0,18           |
| <b>INPC</b> - Geral |             | 0,42           |

Tabela 3.2: Estrutura básica de ponderação regional para cálculo do INPC - Março 2006

Fonte: IBGE

### Atividade 3.4

Segundo o critério de avaliação adotado pelo Departamento de Estatística, cada aluno será submetido a 2 provas, a primeira tendo peso 2 e a segunda tendo peso 3. Para ser aprovado sem ter que fazer prova final, a m´edia nas 2 provas tem que ser, no m´ınimo, 6. Se um aluno tirar 5,5 na primeira prova, quanto deverá tirar na segunda prova para não ter que fazer prova final? E se as provas tivessem o mesmo peso?

### Propriedades das medidas de posição

Da interpretação física de média como centro de gravidade da distribuição, fica claro que a média é sempre um valor situado entre os valores mínimo e máximo dos dados. O mesmo resultado vale para a mediana e a moda, o que é imediato a partir das respectivas definições. Resumindo temos:

#### Propriedade 1

$$
x_{\min} \leq \overline{x} \leq x_{\max}
$$
  
\n
$$
x_{\min} \leq Q_2 \leq x_{\max}
$$
  
\n
$$
x_{\min} \leq x^* \leq x_{\max}
$$
\n(3.6)

Vamos apresentar as outras duas propriedades através do seguinte exemplo. Em uma turma de Estatística, os resultados de uma prova ficaram abaixo do que a professora esperava. Como todos os alunos vinham participando ativamente de todas as atividades, mostrando um interesse especial pela matéria, a professora resolveu dar 1 ponto na prova para todos os alunos. Al´em disso, ela deu os resultados com as notas variando de 0 a 10, mas a Secretaria da Faculdade exige que as notas sejam dadas em uma escala de 0 a 100. Sendo assim, a professora precisa multiplicar todas as notas por 10. O que acontece com a média, a moda e a mediana depois dessas alterações? Vamos ver isso com um conjunto de 5 notas: 5, 4, 2, 3, 4. As notas ordenadas são  $2, 3, 4, 4, 5$  e temos as seguintes medidas de posição:

$$
\overline{x} = \frac{5+4+2+3+4}{5} = \frac{18}{5} = 3,6
$$
  
Q<sub>2</sub> = x<sup>\*</sup> = 4

Somando 1 ponto, as notas passam a ser 3, 4, 5, 5, 6 com as seguintes medidas de posição:

$$
\overline{y} = \frac{3+4+5+5+6}{5} = \frac{23}{5} = 4, 6 = 3, 6+1
$$
  
Q<sub>2,y</sub> = y<sup>\*</sup> = 5 = 4 + 1

Ao somar 1 ponto em todas as notas, o conjunto de notas sofre uma translação, o que faz com que o seu centro também fique deslocado de 1 ponto. Sendo assim, todas as três medidas de posição ficam somadas de 1 ponto.

Multiplicando as novas notas por 10, obtemos 30, 40, 50, 50, 60 e

$$
\overline{z} = \frac{30 + 40 + 50 + 50 + 60}{5} = \frac{230}{5} = 46, 0 = 4, 6 \times 10
$$
  

$$
Q_{2,z} = z^* = 50 = 5 \times 10
$$

ou seja, todas as medidas de posição ficam multiplicadas por 10.

Esse exemplo ilustra as seguintes propriedades.

#### Propriedade 2

Somando-se um mesmo valor a cada observação  $x_i$ , obtemos um novo conjunto de dados  $y_i = x_i + k$  para o qual temos as seguintes medidas de posição:

$$
y_i = x_i + k \Rightarrow \begin{cases} \overline{y} = \overline{x} + k \\ Q_{2,y} = Q_{2,x} + k \\ y^* = x^* + k \end{cases}
$$
 (3.7)

#### Propriedade 3

Multiplicando cada observação  $x_i$  por uma mesma constante não nula k, obtemos um novo conjunto de dados  $y_i = kx_i$  para o qual temos as seguintes medidas de posição:

$$
y_i = kx_i \Rightarrow \begin{cases} \overline{y} = k\overline{x} \\ Q_{2,y} = kQ_{2,x} \\ y^* = kx^* \end{cases}
$$
 (3.8)

## Atividade 3.5

A relação entre as escalas Celsius e Fahrenheit é a seguinte:

$$
C = \frac{5}{9}(F - 32)
$$

Se a temperatura média em determinada localidade é de  $45°F$ , qual é a temperatura média em graus Celsius?

#### Atividade 3.6

Em uma certa pesquisa, foram levantados dados sobre o lucro líquido de uma amostra de grandes empresas, em reais, obtendo-se a média de R\$ 1 035 420,00. Na divulgação dos resultados, os valores devem ser apresentados em milhares de reais. Qual é o valor a ser divulgado para o lucro médio?

# Medidas de posição para distribuições de frequências agrupadas

Considere a distribuição de frequências do salário dos funcionários do Departamento de Recursos Humanos reproduzida na Tabela 3.3.

| Classe       | Ponto  |                             | Frequência Simples | Freqüência Acumulada |            |  |
|--------------|--------|-----------------------------|--------------------|----------------------|------------|--|
| de renda     | médio  | Absoluta                    | Relativa %         | Absoluta             | Relativa % |  |
| [3200, 4021) | 3610,5 | 4                           | 26,67              | 4                    | 26,67      |  |
| [4021, 4842] | 4431,5 | 2                           | 1,33               | 6                    | 40,00      |  |
| [4842, 5663] | 5252,5 | $\mathcal{D}_{\mathcal{L}}$ | 1,33               | 8                    | 53,33      |  |
| [5663, 6484] | 6073,5 | 3                           | 20,00              | 11                   | 73,33      |  |
| [6484, 7305) | 6894,5 | 4                           | 26,67              | 15                   | 100,00     |  |
| Total        |        | 15                          | 100,00             |                      |            |  |

Tabela 3.3: Distribuição da renda dos funcionários do Departamento de RH

Essa tabela foi construída a partir dos dados da **Tabela 2.2**, analisada na aula anterior. Imagine, agora, que não dispuséssemos daqueles dados e só nos fosse fornecida a Tabela 3.3. Como poderíamos calcular a média, a moda e a mediana? Isso é o que você aprenderá nessa parte final da aula.

#### Média aritmética simples

Quando agrupamos os dados em uma distribuição de frequências, estamos perdendo informação, uma vez que não apresentamos os valores individuais. Informar apenas que existem 4 valores na classe 3200 ⊢ 4021 nos obriga a escolher um valor típico, representante de tal classe. Esse valor será sempre o *ponto médio* da classe. Então a informação anterior é interpretada como a existência de 4 valores iguais a 3610,5, que é o ponto médio dessa classe. Essa é a interpretação básica da tabela de frequências: todos os valores de uma classe são considerados iguais ao ponto médio da classe. O ponto médio da classe, por sua vez, é calculado como a média dos limites de classe. Veja a coluna criada com esses valores na Tabela 3.3.

A interpretação da tabela de frequências nos diz que há 4 observações iguais a  $3610,5$ ; 2 observações iguais a  $4431,5$ ; 2 iguais a  $5252,5$ ; 3 iguais a 6073,5 e 4 iguais a 6894,5. Ent˜ao esses dados podem ser vistos como o seguinte conjunto de observações:

$$
3610, 5\n3610, 5\n3610, 5\n3610, 5\n3610, 5\n4\n4431. 5
$$
\n
$$
(3.9)
$$

$$
5252, 5\n5252, 5\n9073, 5\n6073, 5\n6073, 5\n6073, 5
$$

2 ocorrências

4431, 5 4431, 5

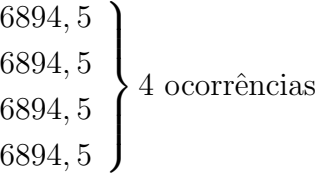

AULA 3

Para calcular a média desse novo conjunto de dados temos que fazer:

$$
\overline{x} = \frac{4 \times 3610, 5 + 2 \times 4431, 5 + 2 \times 5252, 5 + 3 \times 6073, 5 + 4 \times 6894, 5}{15} =
$$
\n
$$
= \frac{4}{15} \times 3610, 5 + \frac{2}{15} \times 4431, 5 + \frac{2}{15} \times 5252, 5 + \frac{3}{15} \times 6073, 5 + \frac{4}{15} \times 6894, 5 =
$$
\n
$$
= 0,2667 \times 3610, 5 + 0,1333 \times 4431, 5 + 0,1333 \times 5252, 5 + 0,20 \times 6073, 5 + 0,2667 \times 6894, 5 =
$$

 $= 5307, 2333$ 

Note, na penúltima linha da equação anterior, que os pontos médios de cada classe são multiplicados pela freqüência relativa da classe. Então, a média dos dados agrupados em classes é uma média ponderada dos pontos médios, onde os pesos são definidos pelas frequências das classes. Representando o ponto médio da classe por  $x_i$  e por  $f_i$  a frequência relativa (não multiplicada por 100), temos que

$$
\overline{x} = \sum_{i=1}^{k} f_i x_i \tag{3.10}
$$

Os pesos (frequências) aparecem exatamente para compensar o fato de que as classes têm números diferentes de observações.

#### Moda

Embora existam métodos geométricos para se calcular a moda de dados agrupados, tais métodos não são muito utilizados na prática. Sendo assim, estimaremos a moda de uma distribuição de freqüências agrupadas pelo ponto médio da *classe modal*, que é a classe de maior frequência. No exemplo anterior, temos uma distribuição bimodal com  $x^* = 3610, 5$  e  $x^* = 6894, 5$ .

### Mediana

Como já visto, a mediana é o valor que deixa  $50\%$  das observações acima e 50% abaixo dela. Estando os dados agrupados em classes, existe um método geométrico que produz uma estimativa da mediana. As idéias subjacentes a esse método são que a mediana divide ao meio o conjunto de dados (ou seja, a definição de mediana) e que, no histograma da distribuição, as áreas dos retângulos são proporcionais às frequências relativas.

Considere o histograma da **Figura 3.3**, referente aos salários dos funcion´arios do Departamento de Recursos Humanos. Nas duas primeiras classes

temos  $40\%$  das observações e nas três primeiras classes temos  $53,33\%$ ; logo, a mediana ´e algum ponto da classe mediana 4842 ⊢ 5663 e abaixo desse ponto temos que ter  $50\%$  da distribuição, ou seja, as áreas dos 2 primeiros retângulos mais a área do retângulo hachurado representam  $50\%$  da frequência. Então, para identificar a mediana, devemos notar que na classe mediana ficam faltando 50% – 40% = 10% da distribuição para completar 50%. Então a área  $A_1$ do retângulo hachurado deve ser igual a 10%, enquanto que o retângulo da classe mediana tem área  $A_m = 13,33\%$ . Usando a fórmula que dá a área de um retângulo obtém-se:

$$
A_1 = 0, 10 = (Q_2 - 4842) \times h
$$
  

$$
A_m = 0, 1333 = (5663 - 4842) \times h
$$

onde  $h$  é a altura comum dos dois retângulos. Dividindo as duas igualdades termo a termo obtém-se a seguinte regra de proporcionalidade:

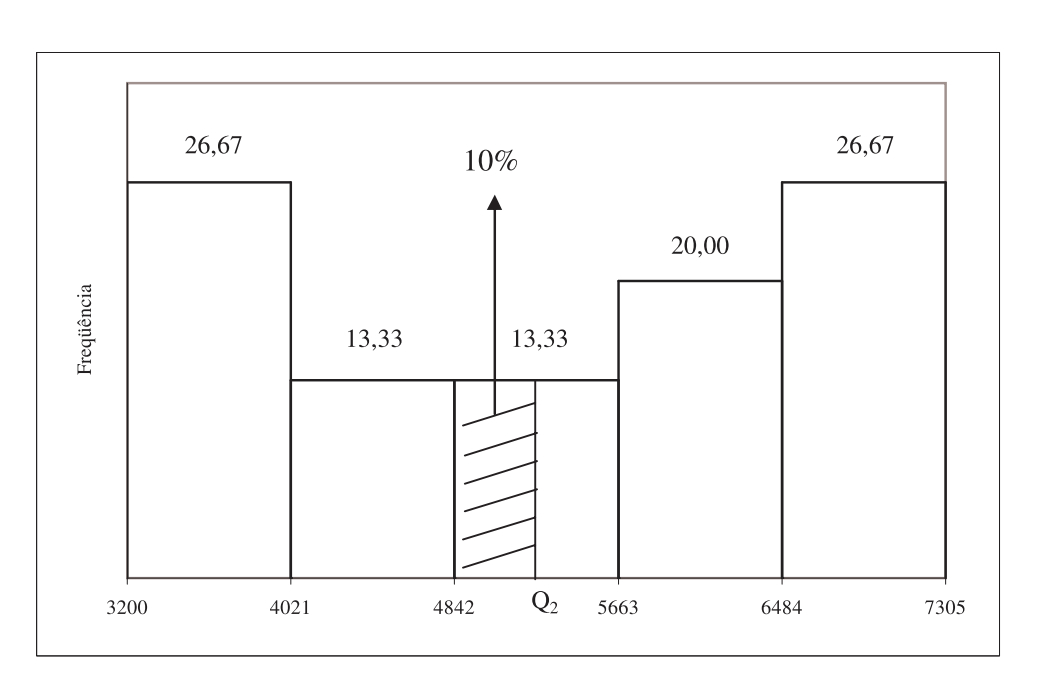

$$
\frac{0,10}{0,1333} = \frac{Q_2 - 4842}{821} \Rightarrow Q_2 = 5457,904
$$

Figura 3.3: Cálculo da mediana dos salários dos funcionários de RH.

#### Exemplo 3.2

Para fixar as idéias, vamos calcular a média e a mediana da seguinte distribuição:

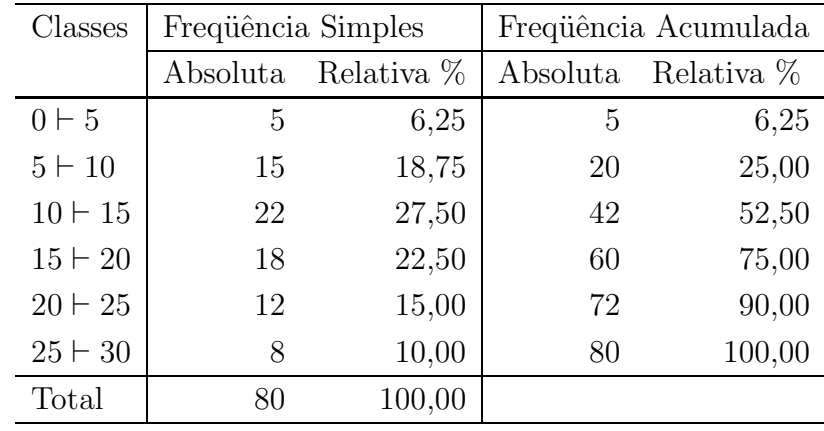

Os pontos médios das classes são

$$
\frac{0+5}{2} = 2,5 \qquad \frac{5+10}{2} = 7,5 \qquad \cdots \qquad \frac{25+30}{2} = 27,5
$$

e a média é calculada como

$$
\overline{x} = 0,0625 \times 2, 5 + 0,1875 \times 7, 5 + 0,2750 \times 12, 5 + 0,2250 \times 17, 5 +
$$
  
+0,15 × 22, 5 + 0,10 × 27,5  
= 15,0625

Note que é preferível trabalhar com as freqüências relativas em forma decimal pois, se trabalhássemos com as freqüências relativas em forma percentual, teríamos que dividir o resultado por 100! Lembre-se que a média tem que estar entre o valor mínimo 0 e o valor máximo 30.

Da coluna de frequências relativas acumuladas, vemos que a mediana está na terceira classe 10 ⊢ 15. Nas duas primeiras classes temos 25% dos dados; assim, está faltando  $25\%$  para completar  $50\%$ . Veja a **Figura 3.4**. A regra de três resultante é:

$$
\frac{Q_2 - 10}{25} = \frac{15 - 10}{27,5} \Rightarrow Q_2 = 14,545
$$

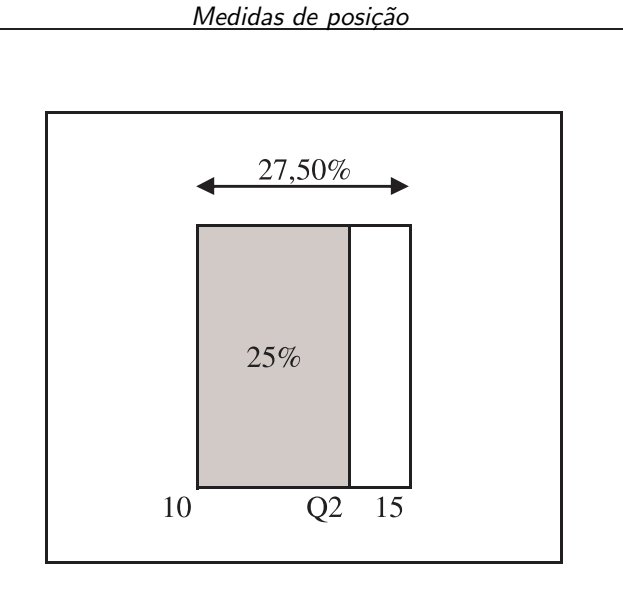

Figura 3.4: Cálculo da mediana para o Exemplo 3.2.

## Atividade 3.7

Calcule a média e a mediana da seguinte distribuição:

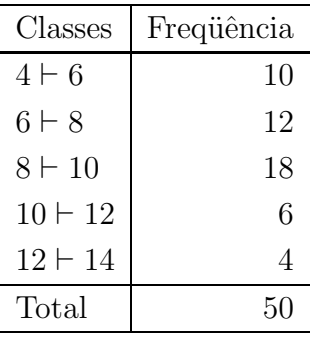

## Resumo da Aula

Nesta aula, você estudou as principais medidas de posição ou de tendência central, que ilustram a posição típica dos dados. Seja  $x_1, x_2, \ldots, x_n$  o nosso conjunto de dados.

 $\bullet$  Média aritmética simples - é o valor dado por

$$
\overline{x} = \frac{x_1 + x_2 + \ldots + x_n}{n} = \frac{1}{n} \sum_{i=1}^{n} x_i
$$

cuja interpretação geométrica corresponde ao centro de gravidade da distribuição.

• Moda -  $x^*$  é o valor que mais se repete.

AULA 3

• Mediana - considerando os dados ordenados  $x_{(1)} \leq x_{(2)} \leq \cdots \leq x_{(n)}$ , a mediana  $Q_2$  é o valor central, ou seja, a mediana é o valor tal que metade das observações é menor que ela:

$$
Q_2 = x_{\left(\frac{n+1}{2}\right)}
$$
 se *n* é ímpar  
 $Q_2 = \frac{x_{\left(\frac{n}{2}\right)} + x_{\left(\frac{n}{2}+1\right)}}{2}$  se *n* é par

• Média aritmética ponderada - se as observações têm pesos  $\omega_1, \omega_2, \ldots, \omega_n$ tais que  $\sum_{n=1}^{\infty}$  $i=1$  $\omega_i = 1$ , a média ponderada é

$$
\overline{x}_p = \omega_1 x_1 + \omega_2 x_2 + \ldots + \omega_n x_n = \sum_{i=1}^n \omega_i x_i
$$

• Média de dados agrupados em classes - é a média ponderada dos pontos médios  $x_i$  das classes, em que os pesos são as frequências relativas  $f_i$ :

$$
\overline{x} = \sum_i f_i x_i
$$

- Mediana de dados agrupados é calculada pela proporcionalidade direta de áreas no histograma da distribuição.
- M´edia, mediana e moda s˜ao medidas na mesma unidade dos dados e satisfazem as seguintes propriedades:

$$
x_{\min} \leq \overline{x} \leq x_{\max}
$$
  
\n
$$
x_{\min} \leq Q_2 \leq x_{\max}
$$
  
\n
$$
x_{\min} \leq x^* \leq x_{\max}
$$
  
\n
$$
y_i = k_1 x_i + k_2 \Rightarrow \begin{cases} \overline{y} = k_1 \overline{x} + k_2 \\ Q_{2,y} = k_1 Q_{2,x} + k_2 \\ y^* = k_1 x^* + k_2 \end{cases}
$$

## Exercícios

1. Quatro amigos trabalham em um supermercado em tempo parcial com os seguintes salários horários:

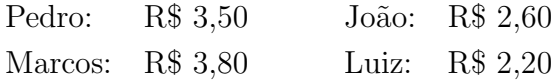

Se Pedro trabalha 10 horas por semana, João 12 horas, Marcos 15 horas e Luiz 8 horas, qual é o salário horário médio desses quatro amigos?

- 2. Na UFF, o coeficiente de rendimento  $(CR)$  semestral dos alunos é calculado como uma m´edia das notas finais nas disciplinas cursadas, levando em conta a carga horária (ou crédito) das disciplinas, de modo que disciplinas com maior carga horária têm maior peso no CR. Suponha que um aluno tenha cursado 5 disciplinas em um semestre, obtendo médias finais de 7,5; 6,1; 8,3; 6,5; 7,5. As três primeiras disciplinas tinham carga horária de 4 horas semanais, a quarta, carga horária de 6 horas e a ´ultima, 2 horas semanais. Calcule o CR do aluno nesse semestre.
- 3. Em uma pesquisa sobre atividades de lazer realizada com uma amostra de 20 alunos de um campus universitário, perguntou-se o número de horas que os alunos gastaram "navegando" na Internet na semana anterior. Os resultados obtidos foram os seguintes:

15 24 18 8 10 12 15 14 12 10 18 12 6 20 18 16 10 12 15 9

Calcule a média, a moda e a mediana desses dados, especificando as respectivas unidades.

- 4. No final do ano 2005, o dono de um pequeno escritório de administração deu a seus 8 funcionários uma gratificação de 250 reais, paga junto com o salário de dezembro. Se em novembro o salário médio desses funcionários era de 920 reais, qual o salário médio em dezembro? Que propriedades vocˆe utilizou para chegar a esse resultado?
- 5. No mês de dissídio de determinada categoria trabalhista, os funcionários de uma empresa tiveram reajuste salarial de  $8.9\%$ . Se no mês anterior ao dissídio o salário médio desses funcionários era de 580 reais, qual o valor do salário médio depois do reajuste? Que propriedades você utilizou para chegar a esse resultado?
- 6. O número médio de empregados das empresas industriais do setor de fabricação de bebidas em determinado momento era de 117 empregados, enquanto o número mediano era de 27. Dê uma explicação para a diferença entre essas medidas de tendência central.
- 7. Na tabela a seguir temos o número de empresas por faixa de pessoal ocupado (PO) do setor de fabricação de bebidas em determinado momento. Calcule a média e a mediana dessa distribuição, especificando as respectivas unidades.

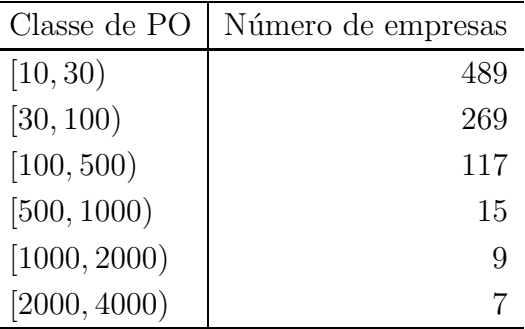

## Solução das Atividades

#### Atividade 3.1

Temos 15 funcionários. Os dados ordenados são os seguintes: 3200, 3780, 3800, 4000, 4500, 4500, 5100, 5600, 5700, 6300, 6400, 6500, 7000, 7100, 7300. A média é

$$
\overline{x} = \frac{3200 + 3780 + \dots + 7300}{15} = \frac{80700}{15} = 5380
$$

A moda é

$$
x^* = 4500
$$

e a mediana é a observação de posição  $\frac{15+1}{2} = 8$ , ou seja,

$$
Q_2 = x_{(8)} = 5600
$$

Todas essas medidas estão em R\$.

#### Atividade 3.2

Note que os dados já estão ordenados; caso não estivessem, uma boa opção para ajudar na solução do exercício seria construir o diagrama de ramos e folhas. Temos 50 notas. Logo,

$$
\overline{x} = \frac{2, 9+3, 7+\dots+9, 7}{50} = \frac{357, 1}{50} = 7, 142
$$

A nota modal é  $x^* = 6, 3,$  que aparece  $3$  vezes. Como o número de observações  $\acute{\text{e}}$  par  $(n = 50)$ , a mediana  $\acute{\text{e}}$  a média das 2 observações centrais, cujas posições são  $\frac{50}{2}$  e  $\frac{50}{2} + 1$ , ou seja, a mediana é a média da  $25^a$  e da  $26^a$  observações:

$$
Q_2 = \frac{7,3+7,4}{2} = 7,35
$$

ן

#### Atividade 3.3

Temos o seguinte:

$$
\sum_{i=1}^{6} x_i = x_1 + x_2 + x_3 + x_4 + x_5 + x_6 = 10 + 11 + 15 + 19 + 21 + 26 = 102
$$

$$
\sum_{i=1}^{6} f_i = f_1 + f_2 + f_3 + f_4 + f_5 + f_6 = 3 + 5 + 9 + 10 + 2 + 1 = 30
$$

$$
\sum_{i=1}^{6} f_i x_i = f_1 x_1 + f_2 x_2 + f_3 x_3 + f_4 x_4 + f_5 x_5 + f_6 x_6 =
$$
  
= 3 × 10 + 5 × 11 + 9 × 15 + 10 × 19 + 2 × 21 + 1 × 26 =  
= 478

$$
\sum_{i=1}^{6} f_i x_i^2 = f_1 x_1^2 + f_2 x_2^2 + f_3 x_3^2 + f_4 x_4^2 + f_5 x_5^2 + f_6 x_6^2 =
$$
  
= 3 × 10<sup>2</sup> + 5 × 11<sup>2</sup> + 9 × 15<sup>2</sup> + 10 × 19<sup>2</sup> + 2 × 21<sup>2</sup> + 1 × 26<sup>2</sup> =  
= 8098

#### Atividade 3.4

Vamos denotar por  $\boldsymbol{x}_1$ e $\boldsymbol{x}_2$ as notas na primeira e segunda provas. Então, a média final é calculada como

$$
\overline{x}_p = \frac{2x_1 + 3x_2}{2+3}
$$

Para aprovação direta, sem prova final, temos que ter $\overline{x}_p \geq 6.$ Logo,

$$
\overline{x}_p \ge 6 \Leftrightarrow \frac{2x_1 + 3x_2}{2+3} \ge 6 \Leftrightarrow 2 \times 5, 5 + 3x_2 \ge 30 \Leftrightarrow 3x_2 \ge 19 \Leftrightarrow x_2 \ge \frac{19}{3} = 6, 3\overline{3}
$$

Se fosse média simples, teríamos que ter

$$
\overline{x} \ge 6 \Leftrightarrow \frac{x_1 + x_2}{2} \ge 6 \Leftrightarrow 5, 5 + x_2 \ge 12 \Leftrightarrow x_2 \ge 6, 5
$$

## Atividade 3.5

A mesma relação que se aplica às temperaturas individuais se aplica também à temperatura média, ou seja, a temperatura média em graus Celsius é

$$
\overline{C} = \frac{5}{9}(\overline{F} - 32) = \frac{5}{9}(45 - 32) = 7,22^{\circ}C
$$

## Atividade 3.6

Não é necessário recalcular a média em milhares de reais; basta dividir a média por 1000, ou seja, o lucro médio é de 1035,42 milhares de reais.

## Atividade 3.7

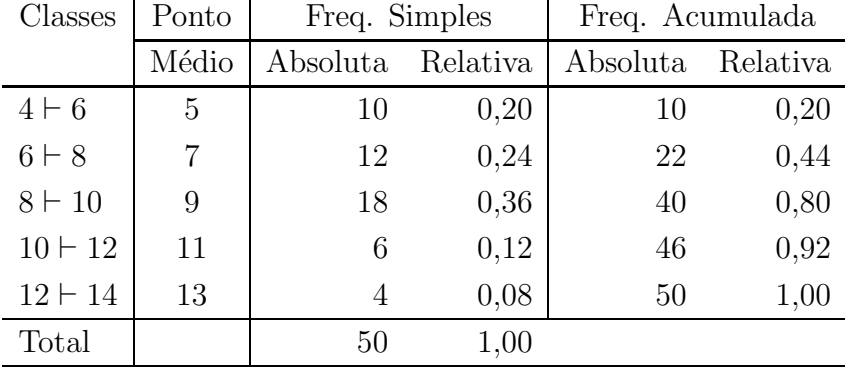

A distribuição de frequências completa é a seguinte:

A média  $\acute{\rm e}$ 

 $\overline{x}$  = 5 × 0, 20 + 7 × 0, 24 + 9 × 0, 36 + 11 × 0, 12 + 13 × 0, 08 = 8, 28

A mediana está na classe 8 ⊢ 10. Abaixo desta classe temos 44% das observações. Assim, para completar  $50\%$  ficam faltando  $6\%$  - veja a **Figura 3.5** a seguir.

A regra de proporcionalidade é

$$
\frac{Q_2 - 8}{6} = \frac{10 - 8}{36} \Rightarrow Q_2 - 8 = \frac{12}{36} \Rightarrow Q_2 = 8,33
$$

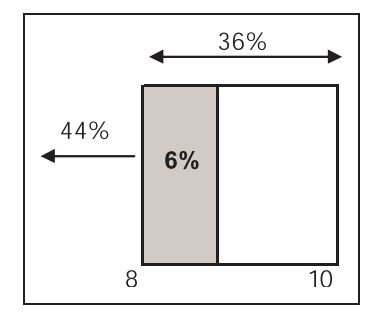

Figura 3.5: Cálculo da mediana - Solução da Atividade 3.7.

## Solução dos Exercícios

1. Para calcular o salário horário médio, temos que dividir o total dos vencimentos pelo total de horas trabalhadas pelos 4 amigos.

$$
\overline{x} = \frac{10 \times 3,50 + 12 \times 2,6 + 15 \times 3,80 + 8 \times 2,20}{10 + 12 + 15 + 8}
$$
  
= 
$$
\frac{10 \times 3,50 + 12 \times 2,6 + 15 \times 3,80 + 8 \times 2,20}{45}
$$
  
= 
$$
\frac{10}{45} \times 3,50 + \frac{12}{45} \times 2,6 + \frac{15}{45} \times 3,80 + \frac{8}{45} \times 2,20
$$
  
= 
$$
\frac{140,8}{45} = 3,1289
$$

Note que o salário médio é uma média ponderada dos salários individuais, com o peso sendo definido pelo número de horas de trabalho.

2. A carga horária semanal total é  $4 + 4 + 4 + 6 + 2 = 20$ . Logo, o CR do aluno é

$$
CR = \frac{4}{20} \times 7, 5 + \frac{4}{20} \times 6, 1 + \frac{4}{20} \times 8, 3 + \frac{6}{20} \times 6, 5 + \frac{2}{20} \times 7, 5 = \frac{141, 6}{20} = 7,08
$$

3. O diagrama de ramos e folhas é o seguinte:

0 6 8 9 1 0 0 0 2 2 2 2 4 5 5 5 6 8 8 8 2 0 4

A média  $\acute{\rm e}$ 

$$
\overline{x} = \frac{6+8+9+\dots+20+24}{20} = \frac{274}{20} = 13,7
$$

A moda é  $x^* = 12$  e a mediana é a média dos valores centrais:

$$
Q_2 = \frac{x_{(10)} + x_{(11)}}{3} = \frac{12 + 14}{2} = 13
$$

Todos esses resultados est˜ao medidos em horas por semana.

- 4. Todos os sal´arios ficaram aumentados em 250 reais. Se chamamos de  $x_i$  o salário do funcionário i no mês de novembro e de  $y_i$  o salário desse mesmo funcionário em dezembro, então  $y_i = x_i + 250$ . De acordo com a Propriedade 2, temos que o salário médio em dezembro é  $\overline{y} = \overline{x} + 250 =$  $920 + 250 = 1170$  reais.
- 5. Seja  $x_i$  o salário do funcionário i no mês anterior ao dissídio. Depois do aumento, seu salário passa a ser  $y_i = x_i + 0,089x_i = 1,089x_i$ . Logo, todos os salários ficam multiplicados por 1,089 e, pela Propriedade 3, a m´edia tamb´em fica multiplicada por este valor, ou seja, depois do dissídio o salário médio passa a ser  $\overline{y} = 1,089\overline{x} = 1,089 \times 580 = 631$ , 62 reais.
- 6. A diferença se deve à existência de grandes empresas no setor de bebidas, com muitos empregados. Como vimos, a média é bastante influenciada pelos valores discrepantes.

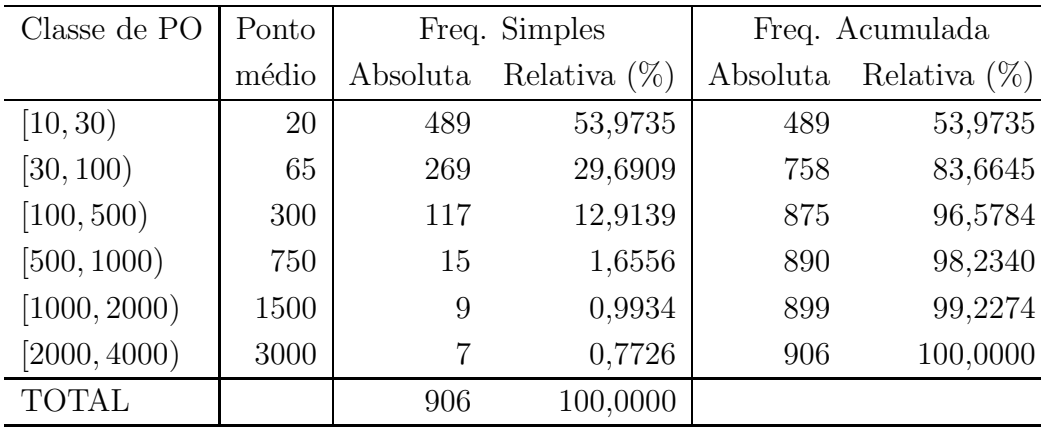

7. Completando a tabela obtemos

Como as frequências relativas estão em forma percentual, temos que dividir o resultado por 100, ou seja:

 $\overline{x}$  =  $(20 \times 53, 9735 + 65 \times 29, 6909 + 300 \times 12, 9139 + 750 \times 1, 6556)$  $+1500 \times 0,9934 + 3000 \times 0,7726)/100$  $=$  119, 3322 empregados

A mediana está na classe  $10 ⊢ 30$ . A freqüência abaixo desta classe é nula. Logo, a regra de três é

$$
\frac{Q_2 - 10}{50} = \frac{30 - 10}{53,9735} \Rightarrow Q_2 - 10 = \frac{1000}{53,9735} \Rightarrow Q_2 = 28,528 \text{ empregados}
$$

ן

Note a diferença da média para a mediana, resultado da presença de empresas com muitos empregados – muitas empresas têm poucos empregados, mas poucas empresas têm muitos empregados, o que "puxa" a média para cima.

 $\overline{\phantom{a}}$